## Python for Everybody

Exploring Data Using Python 3

Charles R. Severance

## **Contents**

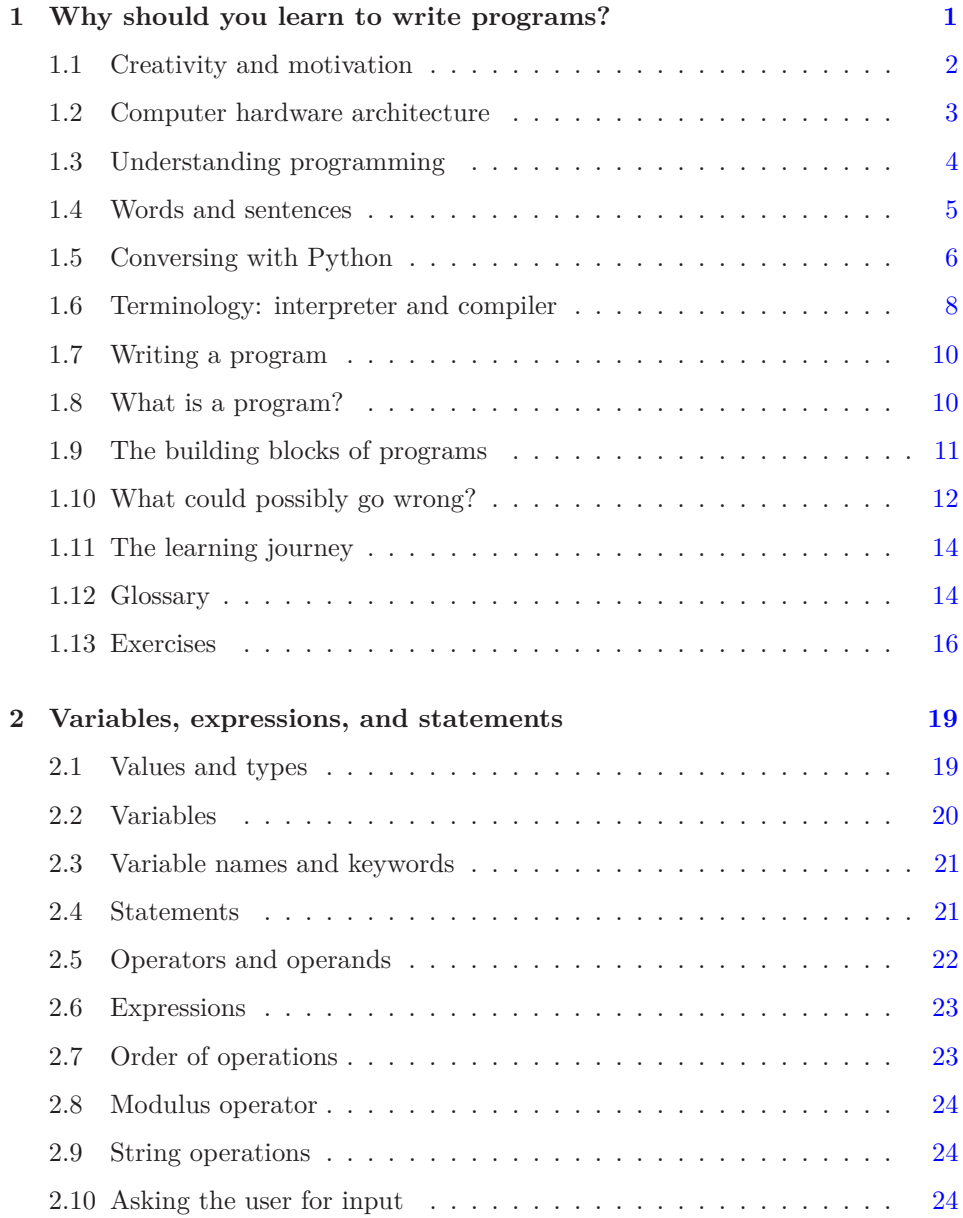

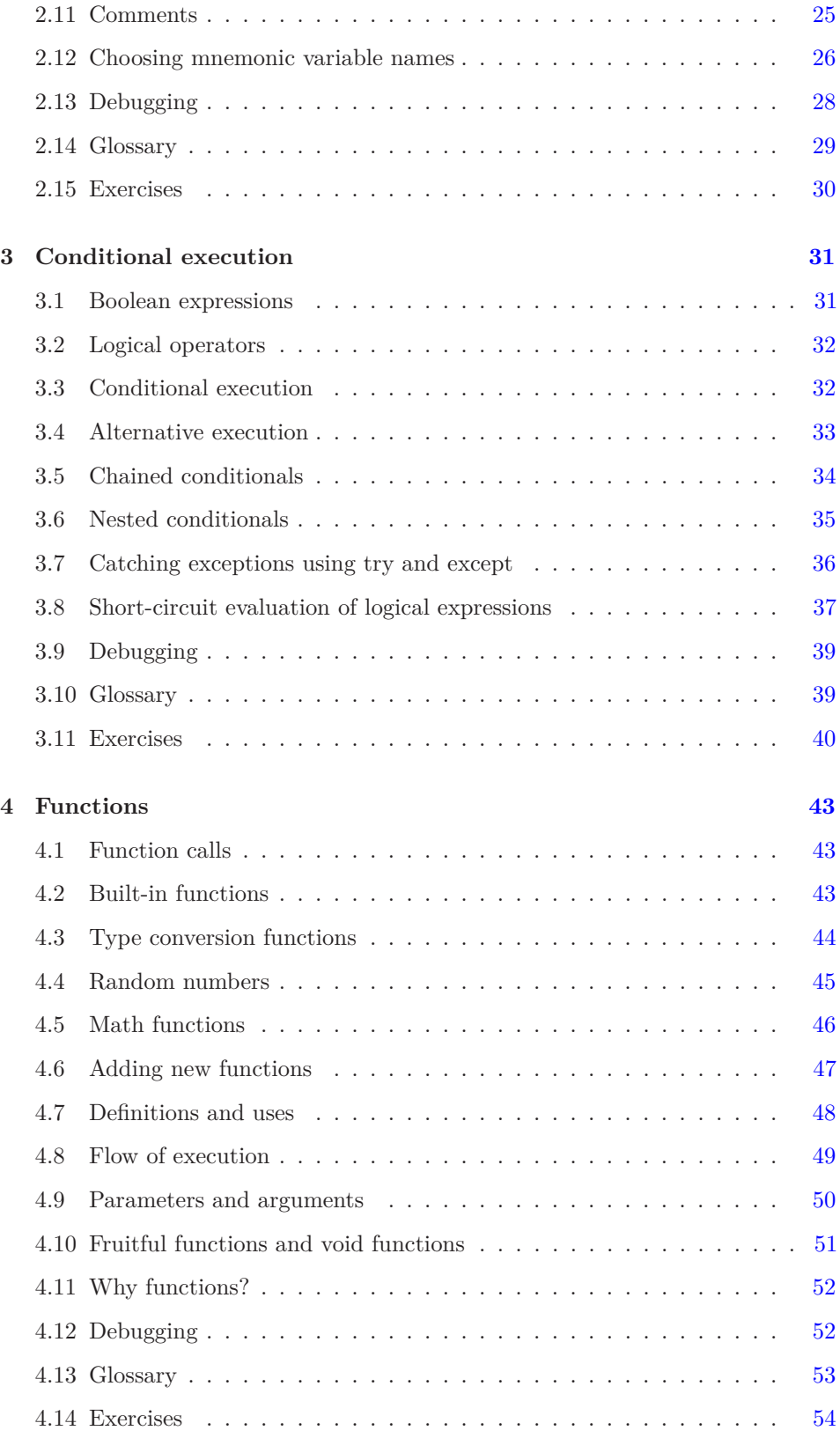

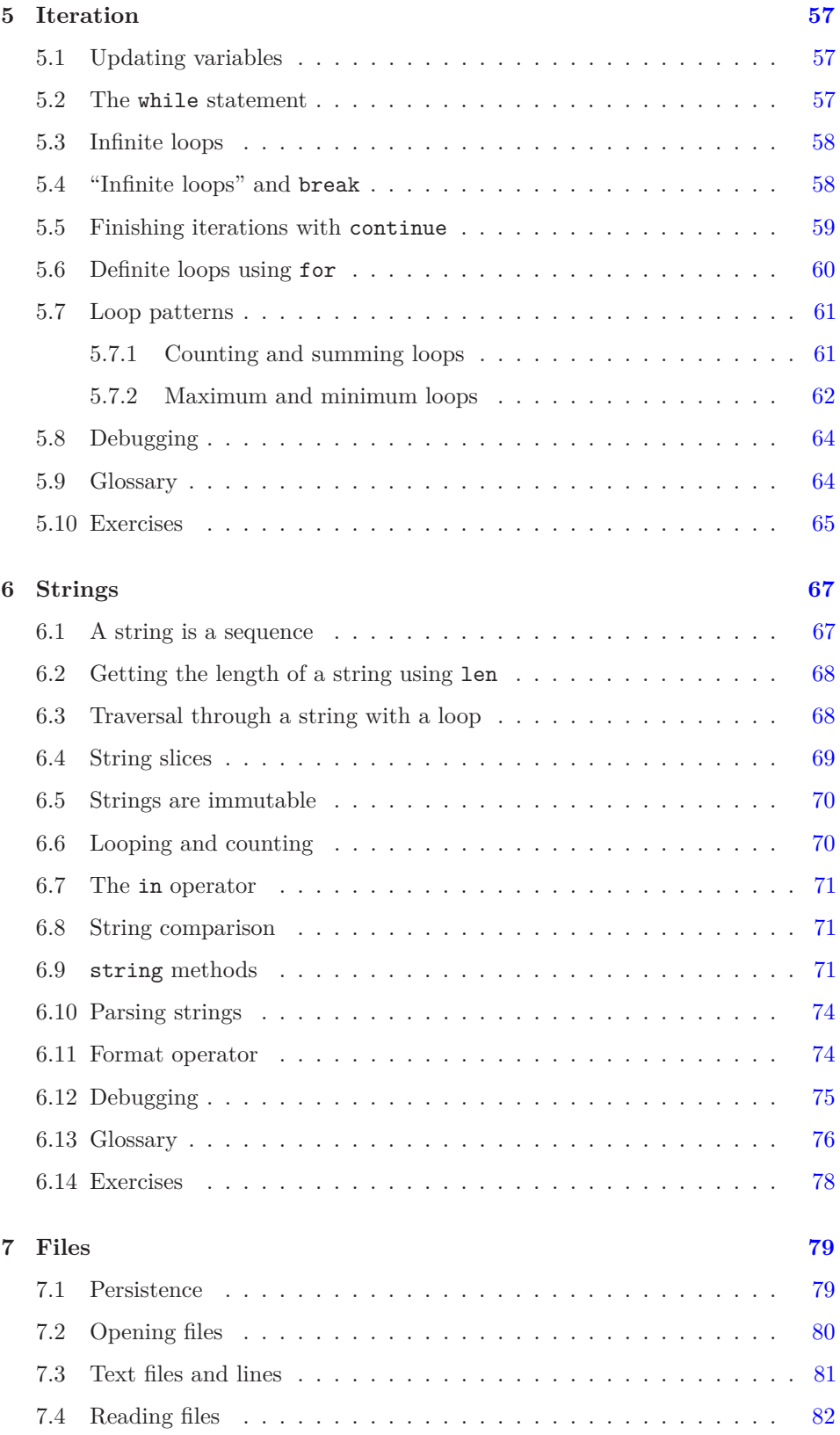

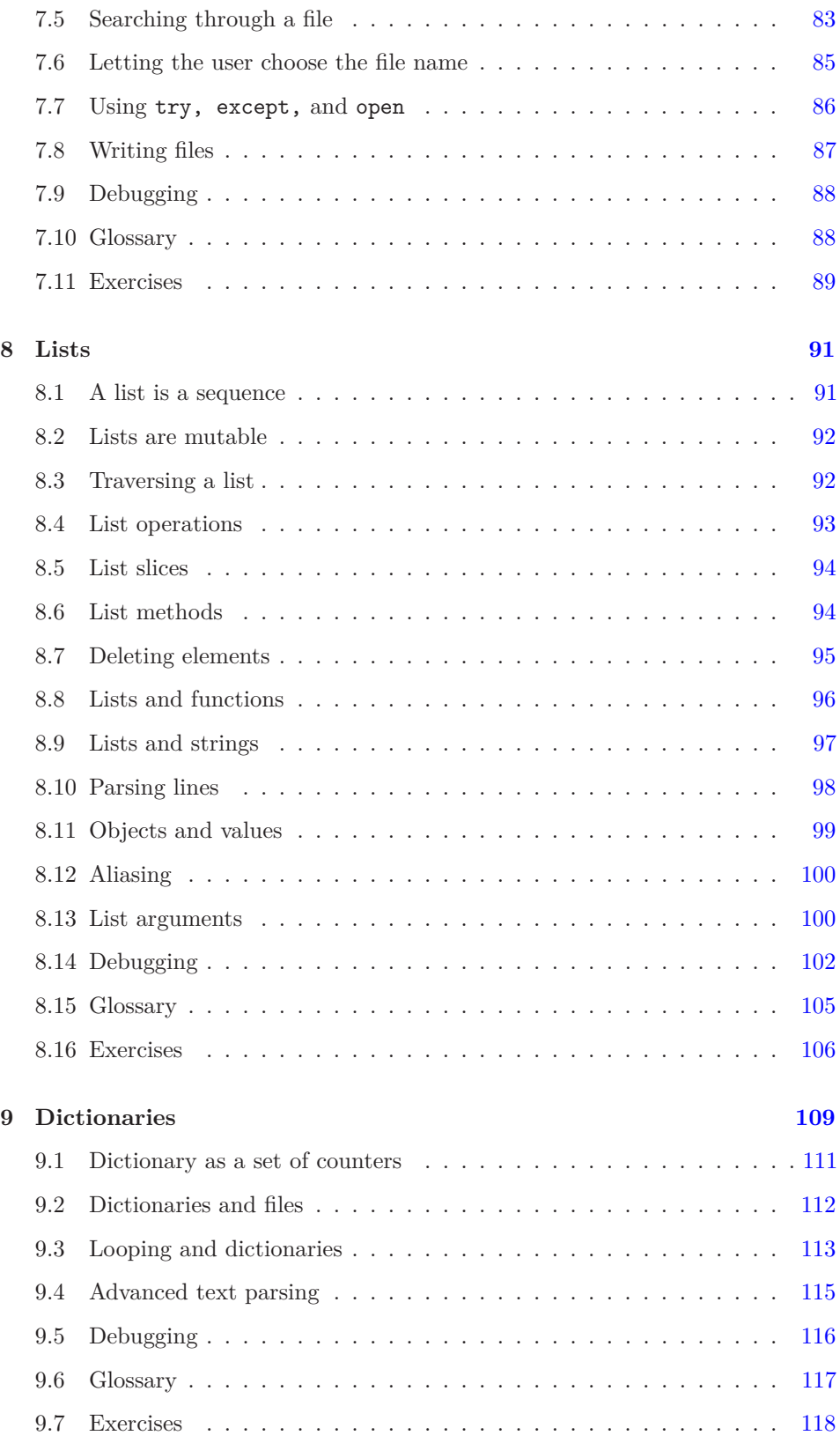

![](_page_5_Picture_193.jpeg)

![](_page_6_Picture_182.jpeg)

![](_page_7_Picture_123.jpeg)